## **T: Uprawnienia do drukarek i innych obiektów.**

Podczas instalowania drukarki w sieci przypisywane są do niej domyślne uprawnienia pozwalające wszystkim użytkownikom drukować, a wybranym grupom także zarządzać tą drukarką i/lub wysyłanymi do niej dokumentami. Drukarka jest dostępna dla wszystkich użytkowników w sieci, ale niektórym z nich można ograniczyć dostęp do niej przez przypisanie określonych uprawnień do drukarki. Można na przykład przyznać uprawnienie Drukowanie wszystkim użytkownikom niepełniącym funkcji administracyjnych w dziale, a uprawnienia Drukowanie i Zarządzanie dokumentami - wszystkim menedżerom. W ten sposób wszyscy użytkownicy i menedżerowie mogą drukować dokumenty, ale menedżerowie mogą ponadto zmieniać stan drukowania każdego dokumentu wysyłanego do drukarki.

W systemie Windows istnieją następujące poziomy uprawnień zabezpieczeń drukowania:

- drukowanie,
- zarządzanie drukarkami,
- zarządzanie dokumentami,
- odczyt uprawnień,
- zmiana uprawnień,
- przejęcie na własność.

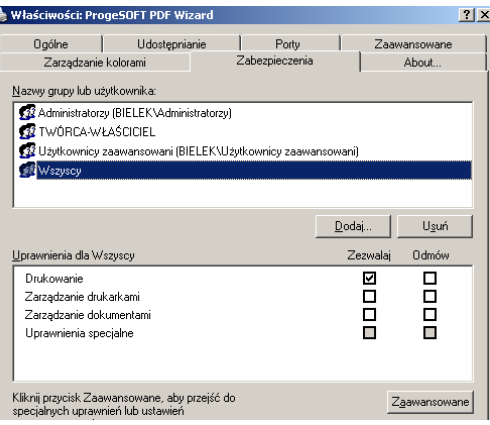

Jeśli do grupy użytkowników jest przypisanych wiele uprawnień, stosowane są uprawnienia najmniej restrykcyjne. Jeśli jednak zastosowano opcję Odmów, ma ona pierwszeństwo przed wszystkimi innymi uprawnieniami.

**Drukowanie** - użytkownik może łączyć się z drukarką i wysyłać dokumenty do drukarki. Domyślnie uprawnienie Drukowanie jest przypisywane do wszystkich użytkowników z grupy Wszyscy.

**Zarządzanie drukarkami** - użytkownik może wykonywać zadania związane z uprawnieniem Drukowanie i ma pełną kontrolę administracyjną nad drukarką. Użytkownik może wstrzymywać i ponownie uruchamiać drukarkę, zmieniać ustawienia buforu, udostępniać drukarkę, dostosowywać uprawnienia do drukarki i zmieniać właściwości drukarki. Domyślnie uprawnienie Zarządzanie drukarkami jest przypisywane do członków grup Administratorzy i Użytkownicy zaawansowani. Domyślnie członkowie grup Administratorzy i Użytkownicy zaawansowani mają pełny dostęp, co oznacza, że do użytkowników z tych grup są przypisane uprawnienia Drukowanie, Zarządzanie dokumentami i Zarządzanie drukarkami.

**Zarządzanie dokumentami** - użytkownik może wstrzymywać, wznawiać, uruchamiać ponownie, anulować i zmieniać kolejność dokumentów przesłanych do drukarki przez wszystkich innych użytkowników. Użytkownik nie może jednak wysyłać dokumentów do drukarki ani sterować stanem drukarki. Domyślnie uprawnienie Zarządzanie dokumentami jest przypisywane do członków grupy Twórca-właściciel. Jeśli do użytkownika zostaje przypisane uprawnienie Zarządzanie dokumentami, nie może on uzyskać dostępu do istniejących dokumentów aktualnie oczekujących na wydrukowanie. Uprawnienie to ma zastosowanie tylko do dokumentów wysłanych do drukarki po przypisaniu tego uprawnienia użytkownikowi.

**Odczyt uprawnień** – uprawnia do odczytu konfiguracji uprawnień zabezpieczeń dla danej drukarki uzyskuje użytkownik mający prawo do drukowania.

**Zmiana uprawnień** - możliwa jest przez użytkowników posiadających uprawnienia do zarządzania dokumentami lub do zarządzania drukarkami.

**Przejęcie na własność** - możliwe jest przez użytkowników posiadających uprawnienia do zarządzania dokumentami lub do zarządzania drukarkami.

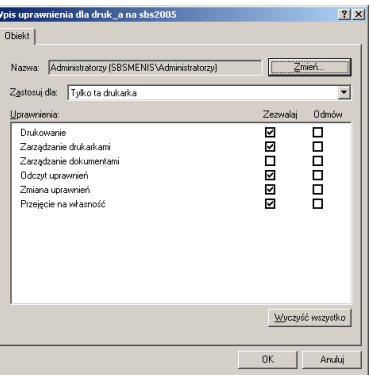

Zadanie1:

Zainstaluj w systemie dowolną drukarkę. Następnie sprawdź uprawnienia do zainstalowanej drukarki (Właściwości danej drukarki => Zabezpieczenia). Jak skomentujesz te uprawnienia? Następnie przejdź do zakładki Zaawansowane i edytuj uprawnienia dowolnego użytkownika. Opisz widoczne uprawnienia specjalne (Odczyt uprawnień, Zmiana uprawnień i Przejęcie na własność).

## Zadanie2:

Zapoznaj się z zawartością następujących witryn internetowych: [http://technet.microsoft.com/pl-pl/library/cc773372\(WS.10\).aspx](http://technet.microsoft.com/pl-pl/library/cc773372(WS.10).aspx) [http://technet.microsoft.com/pl-pl/library/cc784753\(WS.10\).aspx.](http://technet.microsoft.com/pl-pl/library/cc784753(WS.10).aspx) 

## Zadanie3:

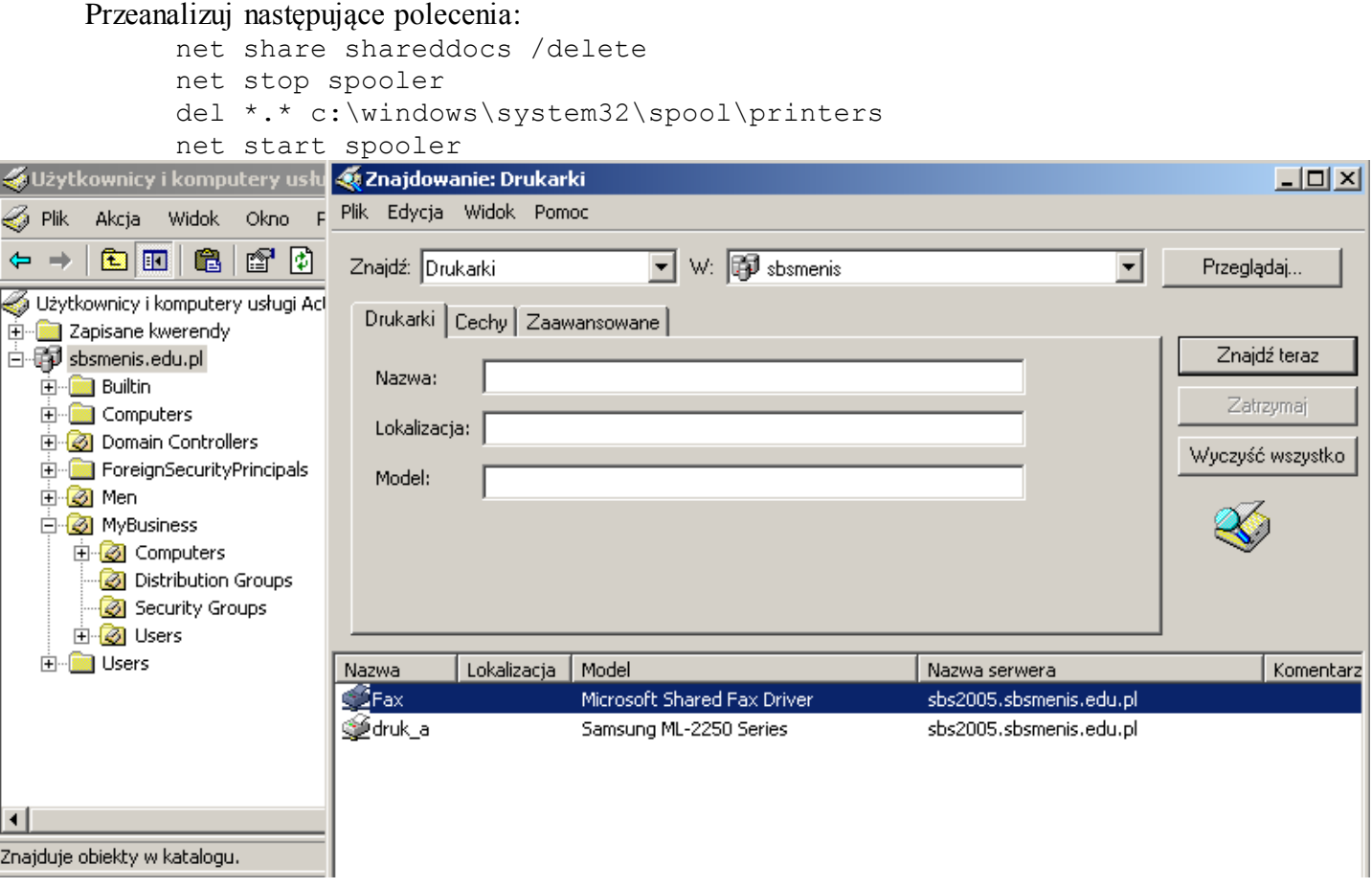